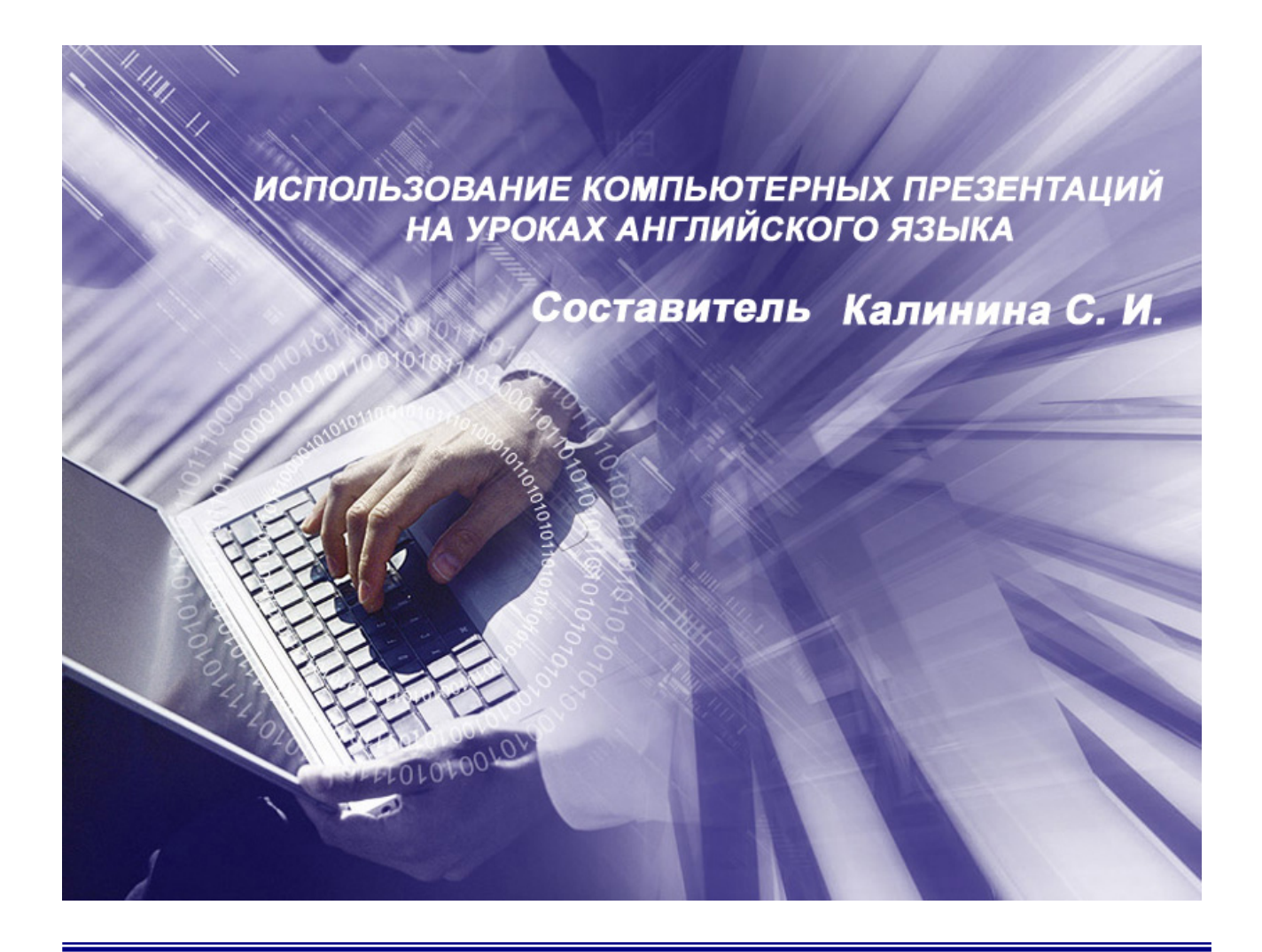

Компьютерные телекоммуникации все настойчивее проникают в различные сферы жизни современного общества: бизнес, финансы, средства массовой информации, науку и образование.

На общем фоне развития телекоммуникаций в нашей стране постепенно проявляется и становится заметным процесс внедрения компьютерных технологий в сферу народного образования. Компьютерные телекоммуникации начинают постепенно осознаваться многими преподавателями как один из инструментов познания мира. Инструмент этот настолько мощный, что вместе с ним в ВУЗы приходят новые формы и методы обучения, новая идеология глобального мышления.

Использование компьютерных технологий – требование времени.

Цель данного пособия – подробно рассмотреть метод использования презентаций на уроках английского языка в ВУЗе с целью его широкого применения в учебном процессе.

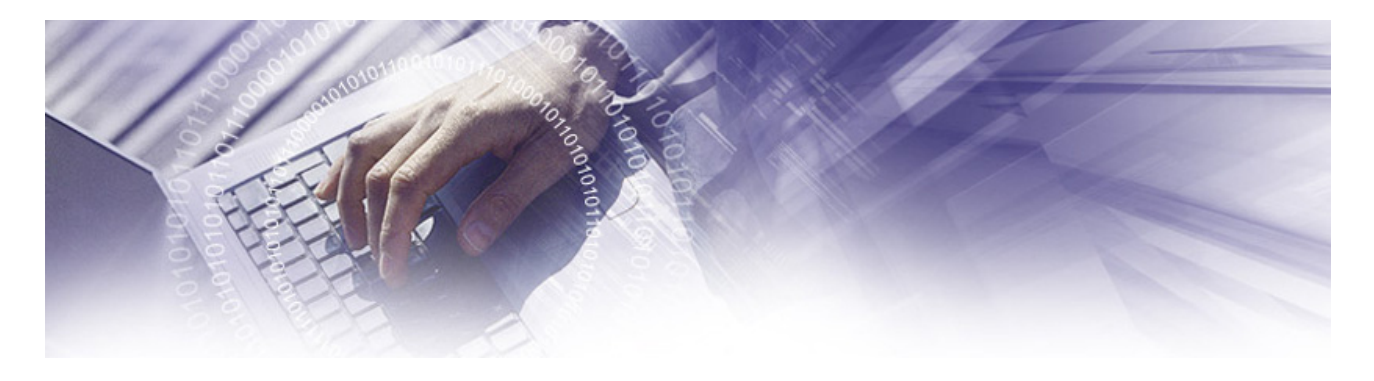

# **Использование компьютерных презентаций на уроках английского языка**

Остановимся на использовании компьютера для создания презентаций для уроков английского языка. Презентации можно использовать и на начальном этапе обучения и на продвинутом.

Применение компьютерных презентаций в учебном процессе позволяет интенсифицировать усвоение учебного материала студентами и проводить занятия на качественно новом уровне, используя вместо аудиторной доски проецирование слайд-фильмов с экрана компьютера на большой настенный экран.

Эффективность воздействия учебного материала на учащихся во многом зависит от степени и уровня иллюстративности материала. Визуальная насыщенность учебного материала делает его ярким, убедительным и способствует интенсификации процесса его усвоения.

#### **Компьютерные презентации позволяют:**

- акцентировать внимание учащихся на значимых моментах излагаемой информации;
- создавать наглядные эффектные образцы в виде иллюстраций, схем, диаграмм, графических композиций и т. п.;
- воздействовать сразу на несколько видов памяти: зрительную, слуховую, эмоциональную и в некоторых случаях моторную.

Обладая такой возможностью, как интерактивность, компьютерные презентации позволяют эффективно адаптировать учебный материал под особенности обучающихся. Усиление интерактивности приводит к более интенсивному участию в процессе обучения самого обучаемого, что способствует повышению эффективности восприятия и запоминания учебного материала.

Использовать презентацию в учебном процессе можно на различных этапах урока, при этом суть ее как наглядного средства остается неизменной, меняются только ее формы, в зависимости от поставленной цели ее использования.

Стоит ли создавать презентации на каждый урок и не слишком ли много времени это занимает? Совершенно не обязательно постоянно использовать презентации, тем более что в некоторых случаях, когда материал урока содержит большое количество иллюстративного материала, применение компьютерной презентации позволит существенно повысить эффективность урока.

Существующие на рынке программного обеспечения средства построения презентаций позволяют без программирования в короткий срок создавать, и при необходимости изменять, компьютерные презентации. Одна из самых эффективных программ для создания презентаций – Microsoft Power Point. Она позволяет преподавателю в короткие сроки создавать собственные презентации. Учитывая большие дидактические возможности компьютерного представления знаний, уже в ближайшее время следует ожидать более интенсивного использования компьютерных презентаций в образовании.

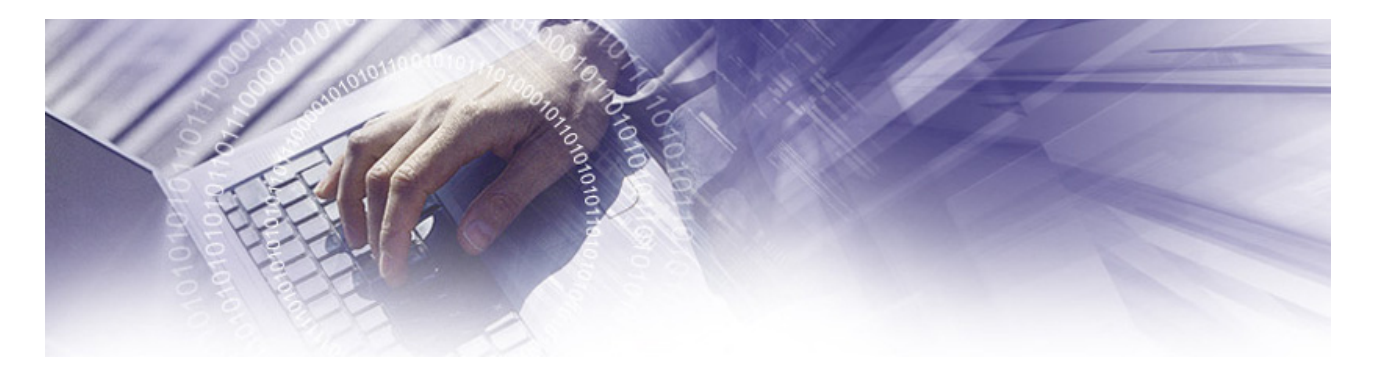

**Использование компьютерной презентации на уроке позволяет:** 

- повысить мотивацию студентов;
- использовать большое количество иллюстративного материала;
- интенсифицировать урок, исключив время для написания материала на доске;
- вовлечь студентов в самостоятельный процесс обучения, что особенно важно для развития их общеучебных навыков.

В данном случае компьютер служит средством для поиска необходимой информации, а также стимулом для формирования речевых высказываний.

Красочно оформленные презентации вызывают большой интерес особенно на начальном этапе обучения. Презентации решают проблему использования наглядного материала. Например, если раньше приходилось вырезать и приклеивать картинки на доску, то сейчас с помощью Интернет можно найти картинки и рисунки и сразу вставить на слайд. Если картинок много, то оформить несколько слайдов. Студентам очень нравятся презентации.

**Создание презентаций требует творческого подхода со стороны преподавателя и просто хорошего знания компьютера, большой предварительной работы:** 

- создание слайдов, каждый из которых должен логически вписаться в структуру урока;
- подбор необходимого раздаточного и дидактического материала.

Презентация проходит красной нитью через весь урок, делает его ярким, образным, наглядным, запоминающимся, эмоциональным. Создание уроков-презентаций является творческим стимулом для преподавателей. Презентации помогают им удовлетворить творческие амбиции и пополняют базу методических разработок уроков. Работа с презентациями заставляет конкретизировать объемный материал, формулировать свои мысли предельно кратко и лаконично, систематизировать полученную информацию, представляя ее в виде краткого конспекта.

Можно готовить уроки с использованием компьютера вместе со своими студентами, вовлекая их в интересный процесс совместного творчества. Специфика этих уроков в том, что использование ИКТ позволяет активизировать деятельность учащихся в процессе овладения знаниями. Современный студент хорошо владеет компьютером и, как показало анкетирование, много времени проводит у монитора. Задача современного преподавателя – использовать такую заинтересованность учащихся, направлять ее в нужное русло.

**Использование современных педагогических технологий позволяет перейти:** 

- от обучения как функции запоминания к обучению как процессу умственного развития;
- от статической модели знаний к динамической системе умственных действий;
- от ориентации на усредненного студента к дифференцированным и индивидуальным программам обучения;
- от внешней мотивации обучения к внутренней, нравственно волевой регуляции.

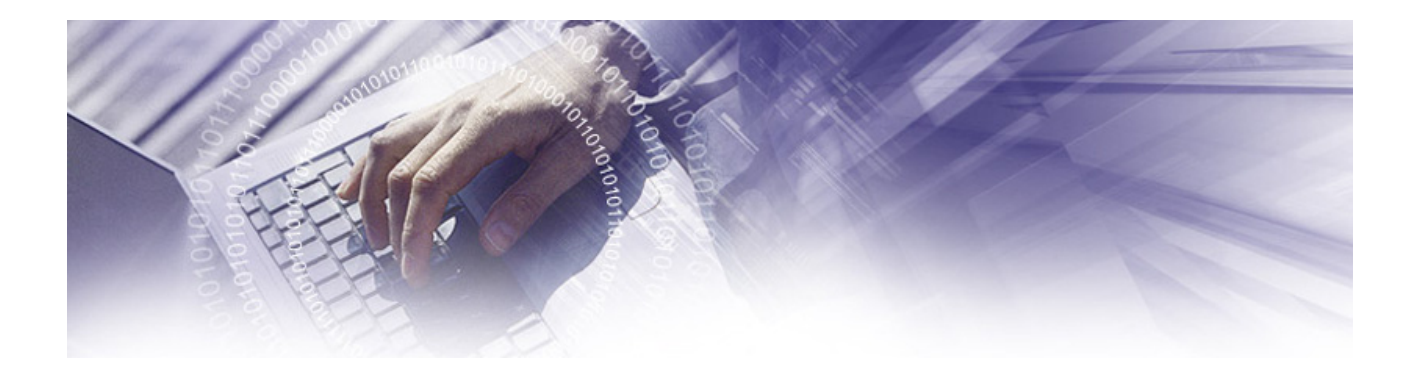

Есть опасение, что со временем все компьютерные технологии станут обыденными и перестанут привлекать к себе такое внимание, как на данном этапе, а значит и пропадёт одна положительная сторона этой инновации - повышенный интерес учеников. Как быть? Я считаю, что не стоит над этим ломать голову: пока интересно, востребовано - надо использовать. Наверное, совсем скоро мы будем свидетелями появления на свет какой-либо новой супер-технологии и, как всегда, с неиссякаемым педагогическим энтузиазмом примемся внедрять ее в наши учебные будни.

# Формы работы с использованием презентаций Microsoft Power Point на уроках иностранного языка

При традиционных методах ведения урока главным носителем информации для студентов выступает преподаватель, он требует от них концентрации внимания, сосредоточенности, напряжения памяти. Не каждый студент способен работать в таком режиме.

Психологические особенности характера, тип восприятия человека становятся причиной его неуспешности. При этом современные требования к уровню образованности не позволяют снизить объем информации, необходимой для усвоения студентом на уроке.

При организации урока с использованием НИТ информация предоставляется студенту красочно оформленной, с использованием эффектов анимации, в виде текста, диаграммы, графика, рисунка. Все это позволяет более наглядно и доступно, чем в устной форме объяснить учебный материал.

Содержательная основа массовой компьютеризации образования, безусловно, связана с тем, что современный компьютер представляет собой эффективное средство оптимизации условий умственного труда вообще, в любом его проявлении.

Р. Вильямс и К. Макли пишут: "Есть одна особенность компьютера, которая раскрывается при использовании его как устройства для обучения других и как помошника в приобретении знаний, это его неодушевленность. Машина может "дружелюбно" обшаться с пользователем и в какие-то моменты "поддерживать" его, однако она никогда не проявит признаков раздражительности и не даст почувствовать, что ей стало скучно. В этом смысле применение компьютеров является, возможно, наиболее полезным при индивидуализации определенных аспектов преподавания".

Сегодня новые методики с использованием презентаций Microsoft Power Point противопоставляются традиционному обучению иностранным языкам. Эта форма организации уроков является наиболее доступной для работы преподавателя и применения ее в учебном процессе.

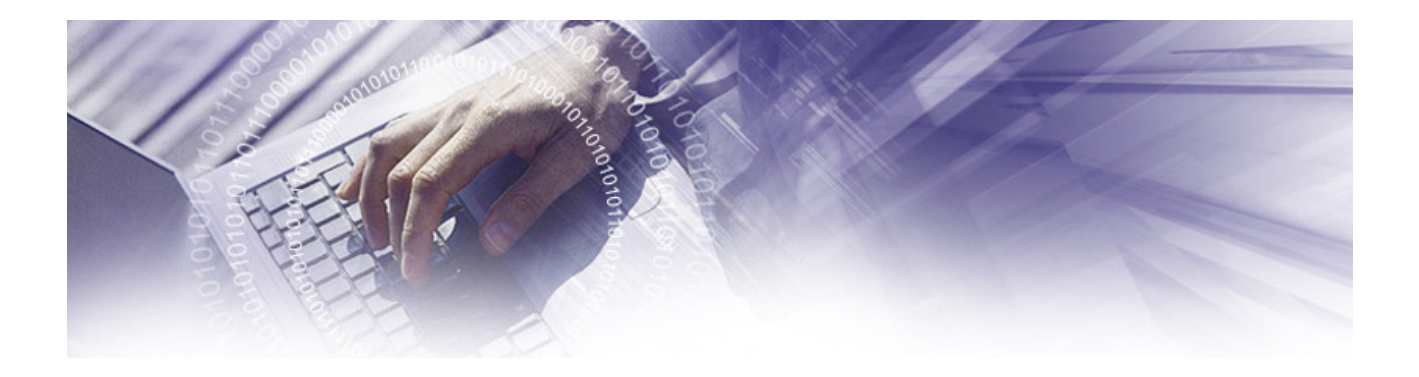

**Формы работы с использованием презентаций Microsoft Power Point на уроках иностранного языка включают:** 

- проведение фоноречевой зарядки;
- изучение лексики;
- обучение чтению;
- обучение диалогической и монологической речи;
- отработку грамматических явлений.

Проанализируем некоторые из них.

### **Изучение лексики**

При введении и отработке тематической лексики, этапы работы с компьютерными программами следующие: демонстрация, закрепление, контроль.

Рассмотрим эти этапы.

*На I-м этапе – введение лексики по теме***.** Используя демонстрационный компьютер, преподаватель выбирает показ слайдов: на экране появляется первый слайд, второй слайд показывает фразы.

Студенты смотрят и слушают. Время работы – примерно 1 минута.

*На II-м этапе идет работа по отработке произношения и закрепление лексики.* Студенты работают индивидуально или в парах, возвращаясь к 1 или 2 слайду, заучивая выражения и слова. Время работы – примерно 5 – 10 минут, оно зависит от количества слов изучаемой темы.

*На III-м этапе проводится контроль изученной лексики.* Преподаватель предъявляет студентам следующий слайд.

- *1. Укажите правильный вариант перевода*
- 2. *Какое из написанных слов является лишним по смыслу*

#### **Обучение диалогической речи**

На экране появляется слайд – сцена данного диалога.

*I – этап – знакомство с диалогом.* 

### *II – этап – разучивание диалога***.**

#### *III этап – инсценирование диалога.*

Учащиеся воспроизводят диалог сначала с опорой на слайд, затем инсценируют его самостоятельно.

**С***ледующий этап – это контроль диалогической речи.* Студенты выбирают карточку с заданием (преподаватель сам готовит карточки с описанием ситуации) и составляют свой диалог, используя лексику данной программы и проявляя свою фантазию.

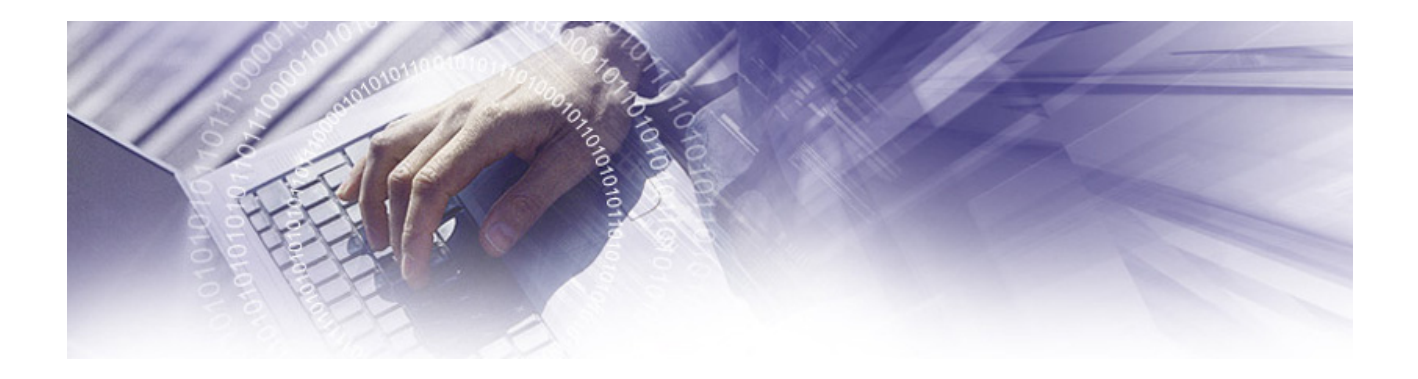

## Отработка грамматических явлений

Формы уроков, так или иначе, предусматривают отработку определенных грамматических структур. В каждом уроке отрабатываются свои грамматические явления: утвердительные, отрицательные и вопросительные предложения, степени сравнения прилагательных, причастие, страдательный залог, местоимения some, any, структуры there is / there are, предлоги и т.д. Все виды работы одного урока направлены на отработку определенного грамматического явления.

Для объяснения используются эффекты анимации, выделение Ярким **IIBeTOM** грамматического явления, вставка картинки, облегчающая понимание.

большие дидактические возможности компьютерного Таким образом, учитывая представления знаний, уже в ближайшее время следует ожидать более интенсивного использования компьютерных презентаций в образовании.

Использование компьютерной презентации на уроке позволяет:

- повысить мотивацию учащихся;
- использовать большое количество иллюстративного материала;
- интенсифицировать урок, исключив время для написания материала на доске;
- $\bullet$ вовлечь учащихся в самостоятельный процесс обучения, что особенно важно для развития их общеучебных навыков.